# FUJITSU Software

# ServerView Infrastructure Manager V2.0

## Details of Node Settings

FUJITSU LIMITED January, 2017

To manage nodes with the use of ServerView Infrastructure Manager V2.0, it is necessary to set up connection information on the node side. This document provides the connection information necessary for set up.

For abbreviations used within this document and details of Node Manager, see the manuals below.

- ・FUJITSU Software ServerView Infrastructure Manager V2.0 User's Manual
- ・FUJITSU Software ServerView Infrastructure Manager V2.0 Glossary

#### 1. Connection Information

To establish a connection with the nodes, and before performing node registration, the following settings are necessary on the node side. For more information, see the manuals of the respective devices.

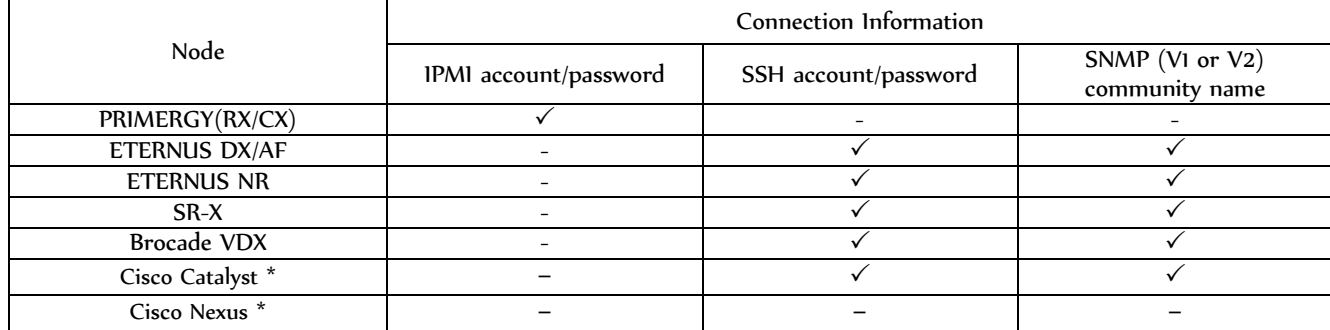

: Mandatory -: Unnecessary

\* For the models which are confirmed for operation, please contact your local Fujitsu customer service partner.

#### 2. Settings Necessary for Management

Confirm the following settings in addition to the connection information settings.

[SR-X]

・Enable LLDP settings

### [Brocade VDX]

・Enable LLDP settings

### [ETERNUS DX/AF]

・As the port connecting to ISM, use the maintenance port of Control Module.

 (If connecting to a remote port, the firmware update function and the log collection function may sometimes not work.)

### 3. Settings Necessary for Notification

Make settings for SNMP traps in addition to the settings for connection information and for information necessary for management.

For details, see the manuals of respective devices.